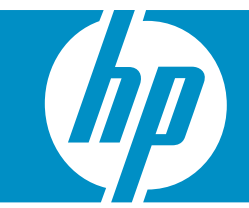

## MRITER'<sup>s</sup> PESSWAL 4G

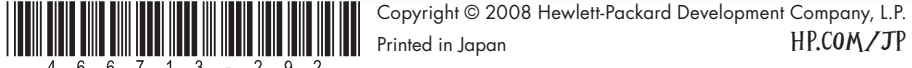

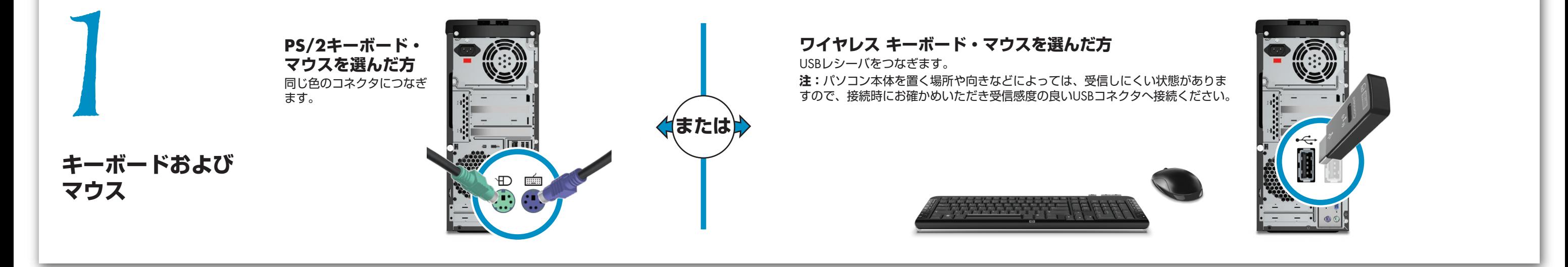

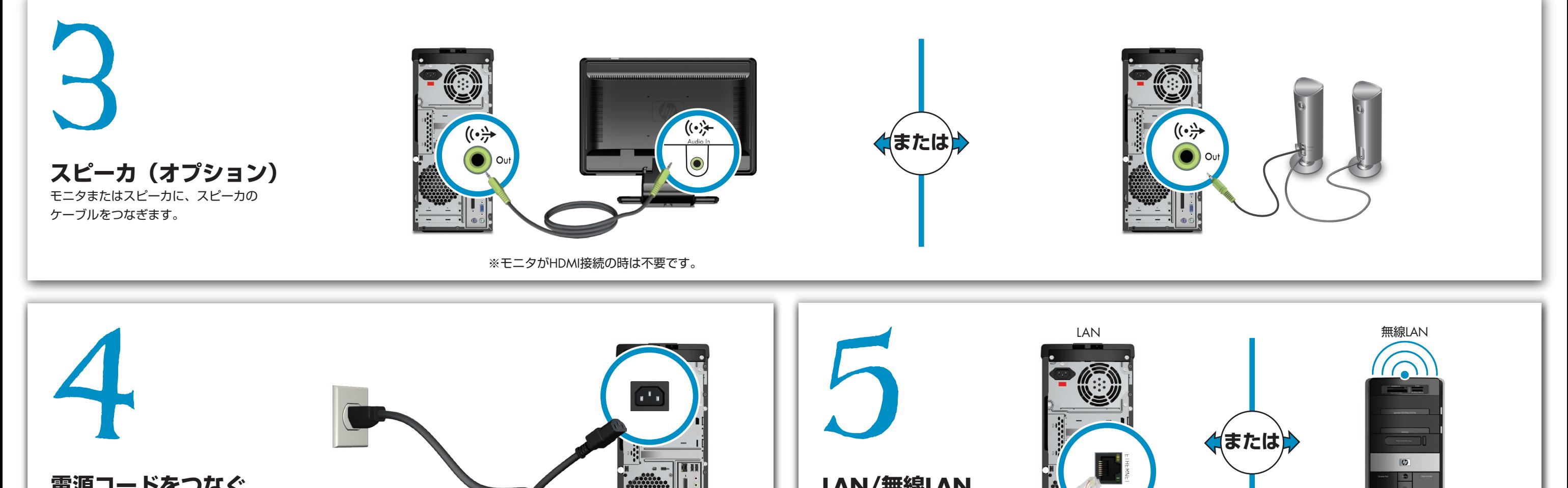

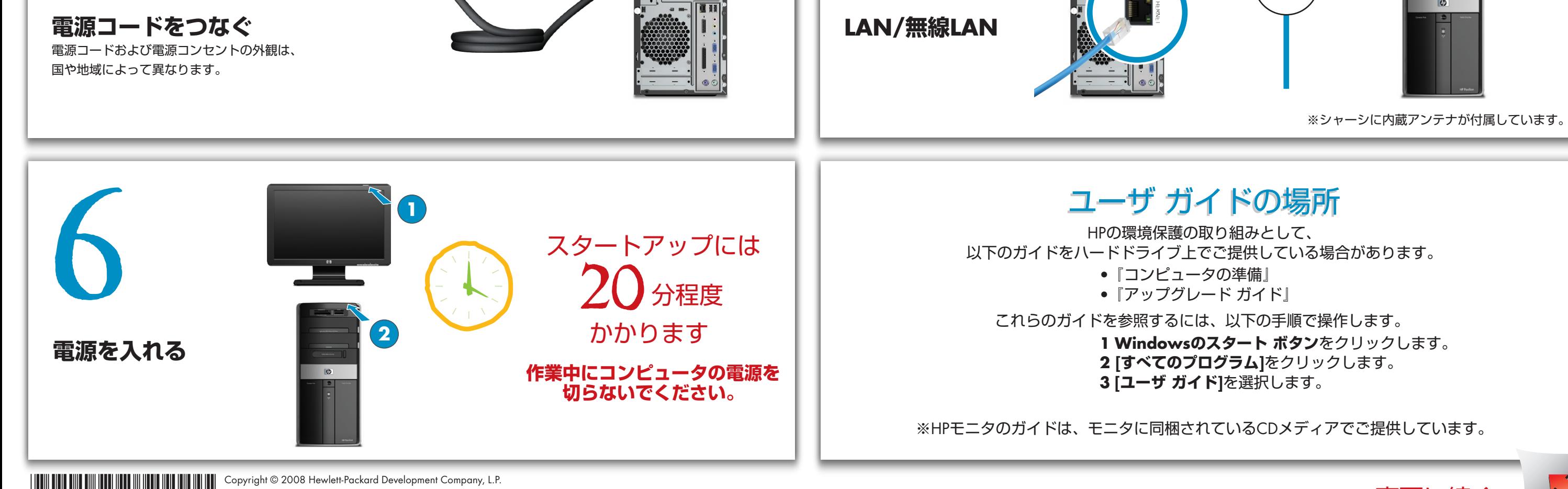

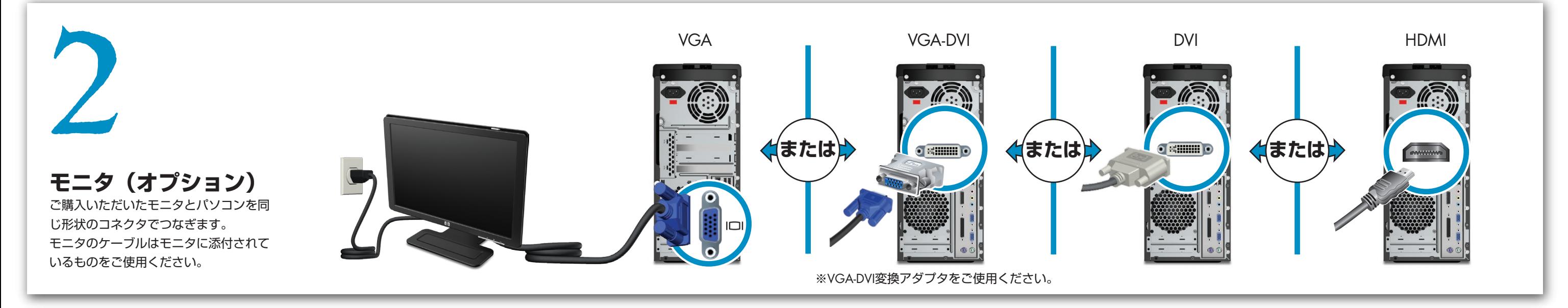

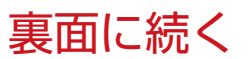

## **テレビ出力(オプション)**

VGA、DVI、HDMIコネクタなど対応するパソコン用入力端子を持つテレビ モニタに接続できます。 ケーブルは別途ご用意ください。

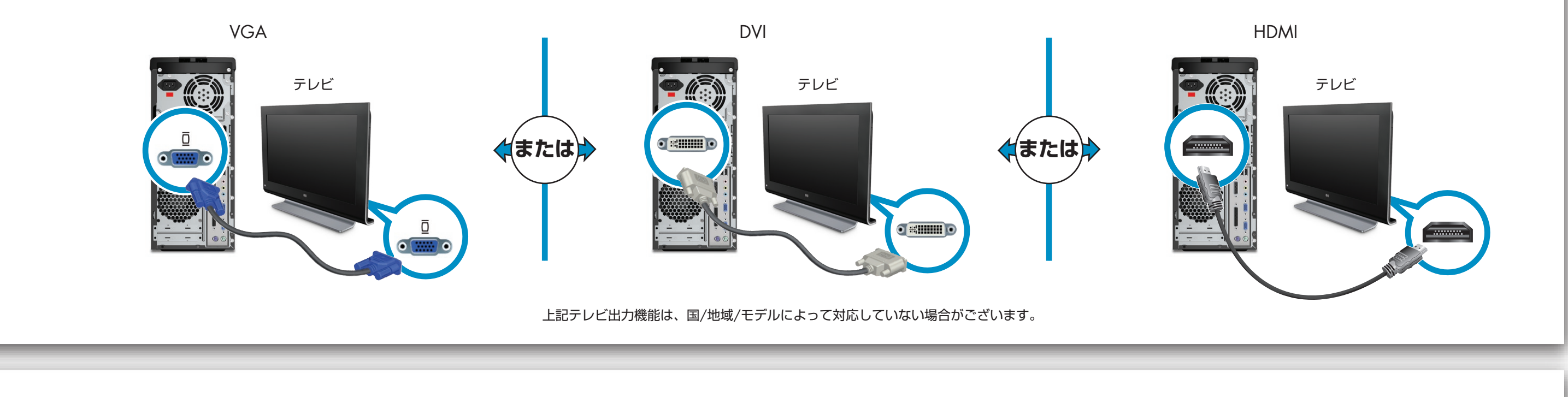

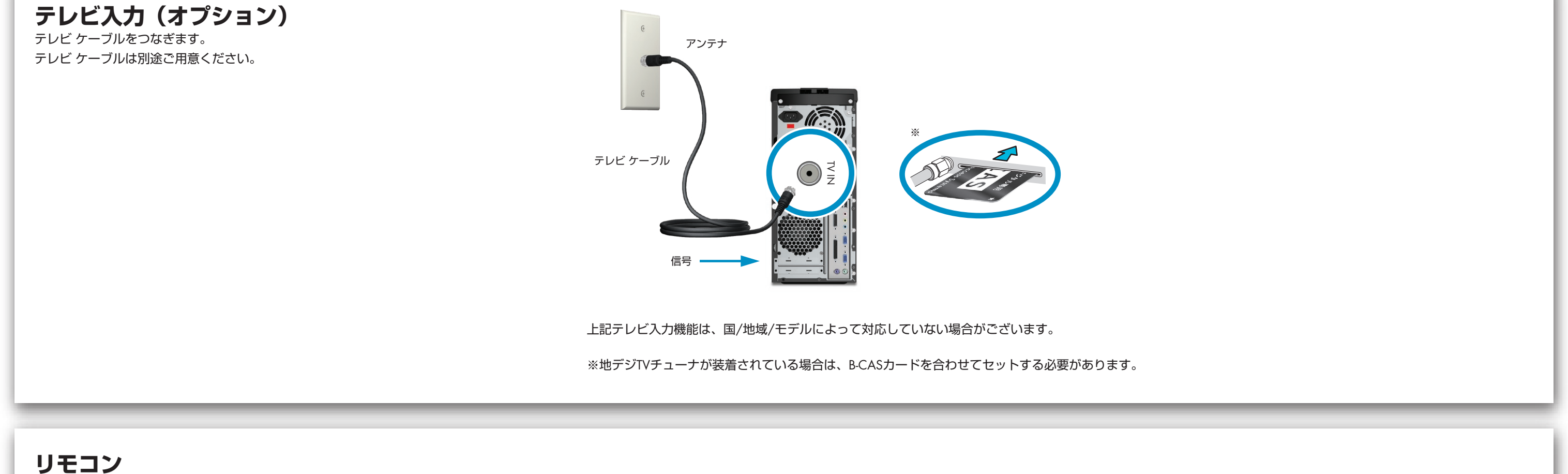

およびIRポートは構成により付いていない場合がございます。

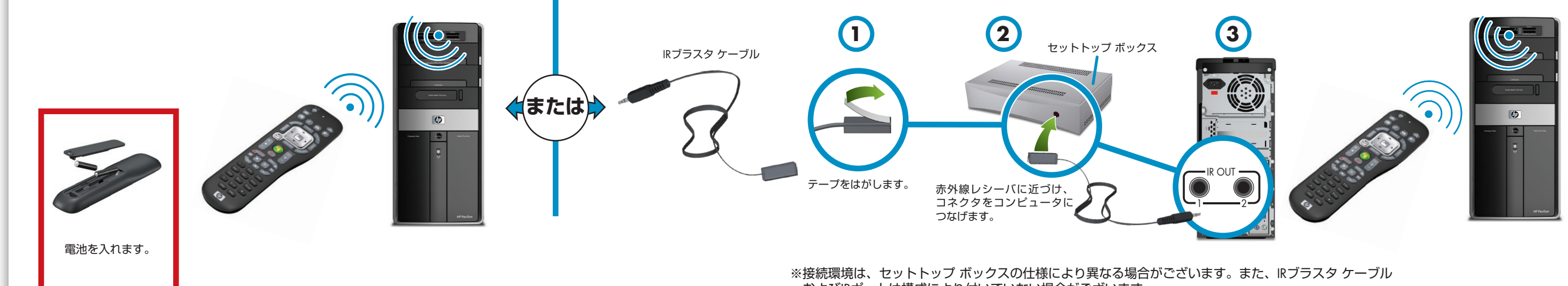

赤外線レシーバ付きのセットトップ ボックスをお持ちの場合は、以下のようにつなげてご使用いただくことも可能です。